# GS VCE CENTRE

April 2024

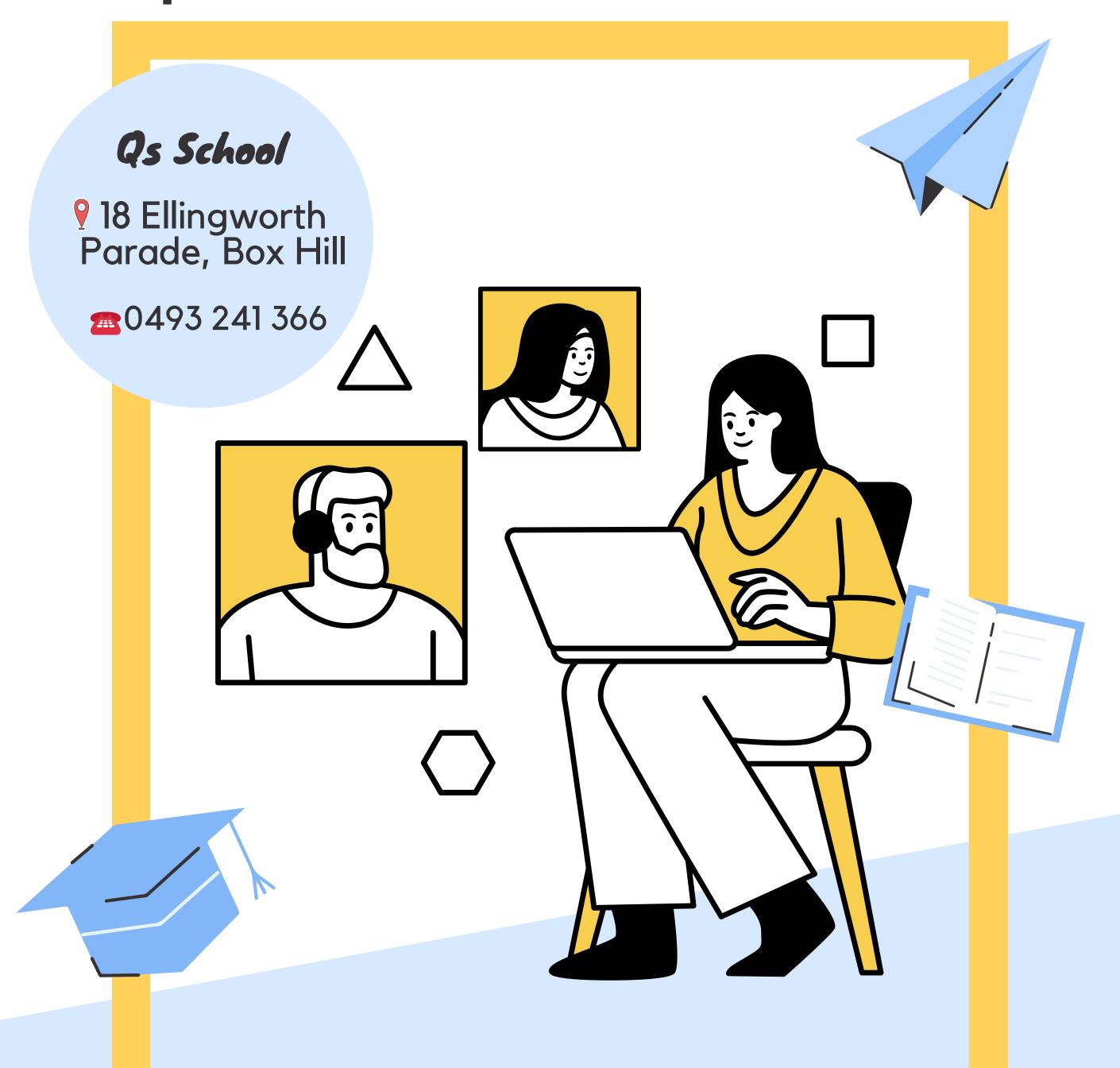

Student Handbook

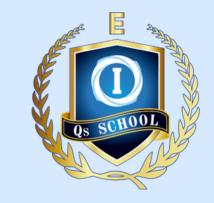

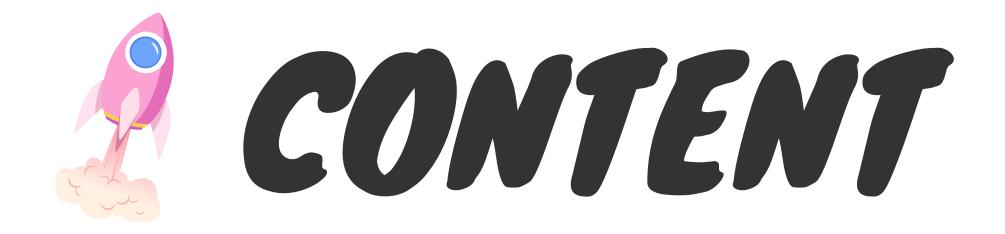

| Units 1&2 Calendar ······             | 1  |
|---------------------------------------|----|
| Units 3&4 Calendar ······             | 2  |
| 2024 VCE Courses ······               | 3  |
| 2024 VCE Subject List ······          | 4  |
| Qs Online Learning ······             | 5  |
| New Student Referal ·····             | 6  |
| Maths & Sciences Study Hub            | 7  |
| Student Groupchats                    | 8  |
| Qs Mentorship/Coaching Program ······ | 9  |
| MHS Study Group ······                | 10 |
| 1:1 Learning Progress Interview       | 11 |
| YouTube Channel ·····                 | 12 |
| Contact                               | 13 |

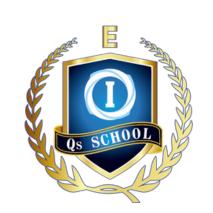

# UNITS 1&2 CALENDAR

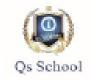

T1 W1

#### Qs School 2024 Calendar Units 1&2

Holiday School day Holiday Course

|    | January |    |    |    |    |    |    |  |  |  |  |  |
|----|---------|----|----|----|----|----|----|--|--|--|--|--|
| Sa |         | Su | M  | T  | w  | T  | F  |  |  |  |  |  |
|    |         |    | 1  | 2  | 3  | 4  | 5  |  |  |  |  |  |
|    | 6       | 7  | 8  | 9  | 10 | 11 | 12 |  |  |  |  |  |
| 1  | 13      | 14 | 15 | 16 | 17 | 18 | 19 |  |  |  |  |  |
| 4  | 20      | 21 | 22 | 23 | 24 | 25 | 26 |  |  |  |  |  |
| 2  | 27      | 28 | 29 | 30 | 31 |    |    |  |  |  |  |  |

|    | _  | February |    |    |    |    |    |  |  |  |  |  |
|----|----|----------|----|----|----|----|----|--|--|--|--|--|
|    | Sa | Su       | М  | T  | w  | T  | F  |  |  |  |  |  |
| W1 |    |          |    |    |    | 1  | 2  |  |  |  |  |  |
| W2 | 3  | 4        | 5  | 6  | 7  | 8  | 9  |  |  |  |  |  |
| W3 | 10 | 11       | 12 | 13 | 14 | 15 | 16 |  |  |  |  |  |
| W4 | 17 | 18       | 19 | 20 | 21 | 22 | 23 |  |  |  |  |  |
| W5 | 24 | 25       | 26 | 27 | 28 | 29 |    |  |  |  |  |  |

|    |    | March |    |    |    |    |    |  |  |  |  |
|----|----|-------|----|----|----|----|----|--|--|--|--|
|    | Sa | Su    | M  | T  | W  | T  | F  |  |  |  |  |
| W5 |    |       |    |    |    |    | 1  |  |  |  |  |
| W6 | 2  | 3     | 4  | 5  | 6  | 7  | 8  |  |  |  |  |
| W7 | 9  | 10    | 11 | 12 | 13 | 14 | 15 |  |  |  |  |
| W8 | 16 | 17    | 18 | 19 | 20 | 21 | 22 |  |  |  |  |
| W9 | 23 | 24    | 25 | 26 | 27 | 28 | 29 |  |  |  |  |
|    | 30 | 31    |    |    |    |    |    |  |  |  |  |

|      | April |    |    |    |    |    |    |  |  |  |
|------|-------|----|----|----|----|----|----|--|--|--|
|      | Sa    | Su | М  | T  | W  | T  | F  |  |  |  |
|      |       |    | 1  | 2  | 3  | 4  | 5  |  |  |  |
|      | 6     | 7  | 8  | 9  | 10 | 11 | 12 |  |  |  |
| 2 W1 | 13    | 14 | 15 | 16 | 17 | 18 | 19 |  |  |  |
| W2   | 20    | 21 | 22 | 23 | 24 | 25 | 26 |  |  |  |
| W3   | 27    | 28 | 29 | 30 |    |    |    |  |  |  |
|      |       |    |    |    | •  | •  |    |  |  |  |

|    | May |    |    |    |    |    |    |  |  |
|----|-----|----|----|----|----|----|----|--|--|
|    | Sa  | Su | М  | T  | W  | T  | F  |  |  |
| W3 |     |    |    |    | 1  | 2  | 3  |  |  |
| W4 | 4   | 5  | 6  | 7  | 8  | 9  | 10 |  |  |
| W5 | 11  | 12 | 13 | 14 | 15 | 16 | 17 |  |  |
| W6 | 18  | 19 | 20 | 21 | 22 | 23 | 24 |  |  |
| W7 | 25  | 26 | 27 | 28 | 29 | 30 | 31 |  |  |

|     | June |    |    |    |    |    |    |  |  |  |
|-----|------|----|----|----|----|----|----|--|--|--|
|     | Sa   | Su | М  | T  | w  | T  | F  |  |  |  |
| W8  | 1    | 2  | 3  | 4  | 5  | 6  | 7  |  |  |  |
| W9  | 8    | 9  | 10 | 11 | 12 | 13 | 14 |  |  |  |
| W10 | 15   | 16 | 17 | 18 | 19 | 20 | 21 |  |  |  |
| W11 | 22   | 23 | 24 | 25 | 26 | 27 | 28 |  |  |  |
|     | 29   | 30 |    |    |    |    |    |  |  |  |

|       | July            |    |    |    |    |    |    |  |  |  |
|-------|-----------------|----|----|----|----|----|----|--|--|--|
|       | Sa Su M T W T F |    |    |    |    |    |    |  |  |  |
|       |                 |    | 1  | 2  | 3  | 4  | 5  |  |  |  |
|       | 6               | 7  | 8  | 9  | 10 | 11 | 12 |  |  |  |
| T3 W1 | 13              | 14 | 15 | 16 | 17 | 18 | 19 |  |  |  |
| W2    | 20              | 21 | 22 | 23 | 24 | 25 | 26 |  |  |  |
| W3    | 27              | 28 | 29 | 30 | 31 |    |    |  |  |  |

|    | August |    |    |    |    |    |    |  |  |  |  |
|----|--------|----|----|----|----|----|----|--|--|--|--|
|    | Sa     | Su | М  | T  | W  | T  | F  |  |  |  |  |
| W3 |        |    |    |    |    | 1  | 2  |  |  |  |  |
| W4 | 3      | 4  | 5  | 6  | 7  | 8  | 9  |  |  |  |  |
| W5 | 10     | 11 | 12 | 13 | 14 | 15 | 16 |  |  |  |  |
| W6 | 17     | 18 | 19 | 20 | 21 | 22 | 23 |  |  |  |  |
| W7 | 24     | 25 | 26 | 27 | 28 | 29 | 30 |  |  |  |  |
| W8 | 31     |    |    |    |    |    |    |  |  |  |  |
|    |        |    |    | ·  |    | ·  | ·  |  |  |  |  |

|     | September |    |    |    |    |    |    |  |  |  |
|-----|-----------|----|----|----|----|----|----|--|--|--|
|     | Sa        | Su | М  | T  | W  | T  | F  |  |  |  |
| W8  |           | 1  | 2  | 3  | 4  | 5  | 6  |  |  |  |
| W9  | 7         | 8  | 9  | 10 | 11 | 12 | 13 |  |  |  |
| W10 | 14        | 15 | 16 | 17 | 18 | 19 | 20 |  |  |  |
|     | 21        | 22 | 23 | 24 | 25 | 26 | 27 |  |  |  |
|     | 28        | 29 | 30 |    |    |    |    |  |  |  |

|       | October |    |    |    |    |    |    |  |  |  |
|-------|---------|----|----|----|----|----|----|--|--|--|
|       | Sa      | Su | М  | T  | W  | T  | F  |  |  |  |
|       |         |    |    | 1  | 2  | 3  | 4  |  |  |  |
| Γ4 W1 | 5       | 6  | 7  | 8  | 9  | 10 | 11 |  |  |  |
| W2    | 12      | 13 | 14 | 15 | 16 | 17 | 18 |  |  |  |
| W3    | 19      | 20 | 21 | 22 | 23 | 24 | 25 |  |  |  |
| W4    | 26      | 27 | 28 | 29 | 30 | 31 |    |  |  |  |

|    |    | November        |    |    |    |    |    |  |  |  |  |
|----|----|-----------------|----|----|----|----|----|--|--|--|--|
|    | Sa | Sa Su M T W T F |    |    |    |    |    |  |  |  |  |
| W4 |    |                 |    |    |    |    | 1  |  |  |  |  |
| W5 | 2  | 3               | 4  | 5  | 6  | 7  | 8  |  |  |  |  |
| W6 | 9  | 10              | 11 | 12 | 13 | 14 | 15 |  |  |  |  |
| W7 | 16 | 17              | 18 | 19 | 20 | 21 | 22 |  |  |  |  |
| W8 | 23 | 24              | 25 | 26 | 27 | 28 | 29 |  |  |  |  |
| W9 | 30 |                 |    |    |    |    |    |  |  |  |  |
| !  |    | -               |    |    |    |    | •  |  |  |  |  |

|     |    | December |    |    |    |    |    |  |  |  |  |  |
|-----|----|----------|----|----|----|----|----|--|--|--|--|--|
|     | Sa | Su       | М  | T  | W  | T  | F  |  |  |  |  |  |
| W9  |    | 1        | 2  | 3  | 4  | 5  | 6  |  |  |  |  |  |
| W10 | 7  | 8        | 9  | 10 | 11 | 12 | 13 |  |  |  |  |  |
| W11 | 14 | 15       | 16 | 17 | 18 | 19 | 20 |  |  |  |  |  |
|     | 21 | 22       | 23 | 24 | 25 | 26 | 27 |  |  |  |  |  |
|     | 28 | 29       | 30 | 31 |    |    |    |  |  |  |  |  |
|     |    |          | -  | -  |    |    |    |  |  |  |  |  |

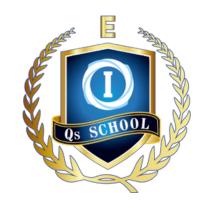

# UNITS 3&4 CALENDAR

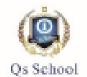

#### Qs School 2024 Calendar Units 3&4

February T Sa Su М W T F W1 W2 10 12 13 15 W3 20 22 23 17 18 19 21 W4

26

27

School day

Holiday

24

W5

25

**Holiday Course** 

29

28

| January |               |                       |                                               |                                               |                                                            |                                                                                                    |  |  |
|---------|---------------|-----------------------|-----------------------------------------------|-----------------------------------------------|------------------------------------------------------------|----------------------------------------------------------------------------------------------------|--|--|
| Sa      | Su            | Μ                     | T                                             | W                                             | T                                                          | F                                                                                                    |  |  |
|         |               | 1                     | 2                                             | 3                                             | 4                                                          | 5                                                                                                    |  |  |
| 6       | 7             | 8                     | 9                                             | 10                                            | 11                                                         | 12                                                                                                    |  |  |
| 13      | 14            | 15                    | 16                                            | 17                                            | 18                                                         | 19                                                                                                    |  |  |
| 20      | 21            | 22                    | 23                                            | 24                                            | 25                                                         | 26                                                                                                    |  |  |
| 27      | 28            | 29                    | 30                                            | 31                                            |                                                            |                                                                                                    |  |  |
|         | 6<br>13<br>20 | 6 7<br>13 14<br>20 21 | Sa Su M<br>1<br>6 7 8<br>13 14 15<br>20 21 22 | Sa Su M T 1 2 6 7 8 9 13 14 15 16 20 21 22 23 | Sa Su M T W 1 2 3 6 7 8 9 10 13 14 15 16 17 20 21 22 23 24 | Sa         Su         M         T         W         T           1         2         3         4           6         7         8         9         10         11           13         14         15         16         17         18           20         21         22         23         24         25 |  |  |

|    | March |    |    |    |    |    |    |  |  |  |
|----|-------|----|----|----|----|----|----|--|--|--|
|    | Sa    | Su | М  | T  | W  | T  | F  |  |  |  |
| W5 |       |    |    |    |    |    | 1  |  |  |  |
| W6 | 2     | 3  | 4  | 5  | 6  | 7  | 8  |  |  |  |
| W7 | 9     | 10 | 11 | 12 | 13 | 14 | 15 |  |  |  |
| W8 | 16    | 17 | 18 | 19 | 20 | 21 | 22 |  |  |  |
| W9 | 23    | 24 | 25 | 26 | 27 | 28 | 29 |  |  |  |
|    | 30    | 31 |    |    |    |    |    |  |  |  |

|      | _  |    |    | April |    |    |    |
|------|----|----|----|-------|----|----|----|
|      | Sa | Su | М  | T     | W  | T  | F  |
|      |    |    | 1  | 2     | 3  | 4  | 5  |
|      | 6  | 7  | 8  | 9     | 10 | 11 | 12 |
| 2 W1 | 13 | 14 | 15 | 16    | 17 | 18 | 19 |
| W2   | 20 | 21 | 22 | 23    | 24 | 25 | 26 |
| W3   | 27 | 28 | 29 | 30    |    |    |    |

|    |    |    |    | May |    |    |    |
|----|----|----|----|-----|----|----|----|
|    | Sa | Su | M  | T   | W  | T  | F  |
| W3 |    |    |    |     | 1  | 2  | 3  |
| W4 | 4  | 5  | 6  | 7   | 8  | 9  | 10 |
| W5 | 11 | 12 | 13 | 14  | 15 | 16 | 17 |
| W6 | 18 | 19 | 20 | 21  | 22 | 23 | 24 |
| W7 | 25 | 26 | 27 | 28  | 29 | 30 | 31 |

|     |    |    |    | June |    |    |    |
|-----|----|----|----|------|----|----|----|
|     | Sa | Su | М  | T    | ¥  | T  | F  |
| W8  | 1  | 2  | 3  | 4    | 5  | 6  | 7  |
| W9  | 8  | 9  | 10 | 11   | 12 | 13 | 14 |
| W10 | 15 | 16 | 17 | 18   | 19 | 20 | 21 |
| W11 | 22 | 23 | 24 | 25   | 26 | 27 | 28 |
|     | 29 | 30 |    |      |    |    |    |

|       | July |    |    |    |    |    |    |  |  |
|-------|------|----|----|----|----|----|----|--|--|
|       | Sa   | Su | М  | T  | W  | T  | F  |  |  |
|       |      |    | 1  | 2  | 3  | 4  | 5  |  |  |
|       | 6    | 7  | 8  | 9  | 10 | 11 | 12 |  |  |
| T3 W1 | 13   | 14 | 15 | 16 | 17 | 18 | 19 |  |  |
| W2    | 20   | 21 | 22 | 23 | 24 | 25 | 26 |  |  |
| W3    | 27   | 28 | 29 | 30 | 31 |    |    |  |  |

|            | August |    |    |    |    |    |    |  |  |  |
|------------|--------|----|----|----|----|----|----|--|--|--|
|            | Sa     | Su | М  | T  | W  | T  | F  |  |  |  |
| /3         |        |    |    |    |    | 1  | 2  |  |  |  |
| /4         | 3      | 4  | 5  | 6  | 7  | 8  | 9  |  |  |  |
| <b>/</b> 5 | 10     | 11 | 12 | 13 | 14 | 15 | 16 |  |  |  |
| ۷6         | 17     | 18 | 19 | 20 | 21 | 22 | 23 |  |  |  |
| /7         | 24     | 25 | 26 | 27 | 28 | 29 | 30 |  |  |  |
| /8         | 31     |    |    |    |    |    |    |  |  |  |

|    | September       |                       |                                                                                                 |                                                                                                    |                                                                                                    |                                                                       |  |  |  |  |
|----|-----------------|-----------------------|-------------------------------------------------------------------------------------------------|----------------------------------------------------------------------------------------------------|----------------------------------------------------------------------------------------------------|-----------------------------------------------------------------------|--|--|--|--|
| Sa | Sa Su M T W T F |                       |                                                                                                 |                                                                                                    |                                                                                                    |                                                                       |  |  |  |  |
|    | 1               | 2                     | 3                                                                                               | 4                                                                                                    | 5                                                                                                    | 6                                                                     |  |  |  |  |
| 7  | 8               | 9                     | 10                                                                                              | 11                                                                                                    | 12                                                                                                    | 13                                                                    |  |  |  |  |
| 14 | 15              | 16                    | 17                                                                                              | 18                                                                                                    | 19                                                                                                    | 20                                                                    |  |  |  |  |
| 21 | 22              | 23                    | 24                                                                                              | 25                                                                                                    | 26                                                                                                    | 27                                                                    |  |  |  |  |
| 28 | 29              | 30                    |                                                                                                 |                                                                                                    |                                                                                                    |                                                                       |  |  |  |  |
|    | 7<br>14<br>21   | 7 8<br>14 15<br>21 22 | Sa     Su     M       1     2       7     8     9       14     15     16       21     22     23 | Sa         Su         M         T           1         2         3           7         8         9         10           14         15         16         17           21         22         23         24 | Sa         Su         M         T         W           1         2         3         4           7         8         9         10         11           14         15         16         17         18           21         22         23         24         25 | 1 2 3 4 5<br>7 8 9 10 11 12<br>14 15 16 17 18 19<br>21 22 23 24 25 26 |  |  |  |  |

|       |    | October |    |    |    |    |    |  |  |  |
|-------|----|---------|----|----|----|----|----|--|--|--|
|       | Sa | Su      | М  | T  | W  | T  | F  |  |  |  |
|       |    |         |    | 1  | 2  | 3  | 4  |  |  |  |
| T4 W1 | 5  | 6       | 7  | 8  | 9  | 10 | 11 |  |  |  |
| W2    | 12 | 13      | 14 | 15 | 16 | 17 | 18 |  |  |  |
| W3    | 19 | 20      | 21 | 22 | 23 | 24 | 25 |  |  |  |
| W4    | 26 | 27      | 28 | 29 | 30 | 31 | -  |  |  |  |

|    |    | November |    |    |    |    |    |  |  |  |
|----|----|----------|----|----|----|----|----|--|--|--|
|    | Sa | Su       | М  | T  | W  | T  | F  |  |  |  |
| W4 |    |          |    |    |    |    | 1  |  |  |  |
| W5 | 2  | 3        | 4  | 5  | 6  | 7  | 8  |  |  |  |
| W6 | 9  | 10       | 11 | 12 | 13 | 14 | 15 |  |  |  |
| W7 | 16 | 17       | 18 | 19 | 20 | 21 | 22 |  |  |  |
| W8 | 23 | 24       | 25 | 26 | 27 | 28 | 29 |  |  |  |
| W9 | 30 |          |    |    |    |    |    |  |  |  |
|    |    |          |    |    |    |    | -  |  |  |  |

|     |    |    | D  | ecemb | er |    |    |
|-----|----|----|----|-------|----|----|----|
|     | Sa | Su | М  | T     | ¥  | T  | F  |
| W9  |    | 1  | 2  | 3     | 4  | 5  | 6  |
| W10 | 7  | 8  | 9  | 10    | 11 | 12 | 13 |
| W11 | 14 | 15 | 16 | 17    | 18 | 19 | 20 |
|     | 21 | 22 | 23 | 24    | 25 | 26 | 27 |
|     | 28 | 29 | 30 | 31    |    |    |    |

#### Note:

- Jan 8-day HP (MM/SM) Optional
- Apr 4-day HP (MM/SM) Compulsory for whole-year enrolment
- Sep 4-day HP (MM/SM/GM/Eng/Bio/Chem/Phy/Acc/Econ) -Compulsory for whole-year enrolment

# VCE TIMETALBE

# 2024 Term 2 VCE Course Timetable (13<sup>th</sup> April – 27<sup>th</sup> June)

| V11 Group Class                                                              | V11 Group C                                  | Class            | 11 Soccione)          |                                                                                                    | Y12 Group Class                        | Class                        |                                                                                                    |
|------------------------------------------------------------------------------|----------------------------------------------|------------------|-----------------------|----------------------------------------------------------------------------------------------------|----------------------------------------|------------------------------|----------------------------------------------------------------------------------------------------|
| ENGLISH (2 F                                                                 | (2 Hrs, including Lecture + Tutoring)        | ecture + Tuto    | ring)                 | MATHEMATICS (42 Sessions for whole year, 33 Sessions to Sprint)<br>APR HP & T2 - 15 Session, T3 - 10 Sessions, SEP HP & T4 - 8 Session | Sessions for who<br>ion, T3 - 10 Sessi | ole year, 33 Solons, SEP HI  | TICS (42 Sessions for whole year, 33 Sessions to Sprint)<br>- 15 Session, T3 - 10 Sessions, SEP HP & T4 - 8 Sessions |
| VCE English                                                                  | Tuesday PM                                   | 6;30~8:30        | Online                |                                                                                                    | Saturday PM                            | 3:30~5:30                    |                                                                                                    |
| Mainstream Unit 1&2                                                          | Thursday PM                                  | 6:30~8:30        | On-Campus             | Math Methods Unit 3&4                                                                                                    | Sunday AM                              | 11:00~1:00                   | On-Campus & Online                                                                                                   |
| VCE English                                                                  | Sunday PM                                    | 1.30~3.30        | On-Campus             |                                                                                                    | Sunday PM                              | 1:30~3:30                    |                                                                                                    |
| it 12                                                                        | - 1                                          | 0000             | & Online              | Crossialist Mathe Unit 3.8.4                                                                                                    | Sunday AM                              | 9:00~11:00                   | On Commun & Online                                                                                                   |
| Tuition: \$9                                                                 | Tuition: \$99 per session; \$3               | \$3168 for T2~T4 |                       | Specialist Matins Unit 5684                                                                                                    | Sunday PM                              | 3:30~5:30                    | On-Campus & Onnne                                                                                                    |
| MA                                                                           | MATHEMATICS (2 Hrs)                          | (2 Hrs)          | ,                     | Tuition: \$90 per session;                                                                                                    |                                        | \$2970 for T2~T4 + Materials | ls \$80 per term                                                                                                    |
| Math Methods Unit 1&2                                                        | Saturday PM                                  | 3:30~5:30        | On-Campus<br>& Online | OTHER SUBJECTS (38                                                                                                    | Sessions for who                       | ole year, 29 S               | ECTS (38 Sessions for whole year, 29 Sessions to Sprint)                                                             |
|                                                                              | Saturday PM                                  | 1:30~3:30        |                       | VCE English<br>Mainstream Unit 3&4                                                                                                    | Saturday PM                            | 1:30~3:30                    | On-Campus                                                                                                    |
| Math Methods<br>Unit 1&2 High Achieving                                      | Sunday AM                                    | $11:00\sim1:00$  | On-Campus<br>& Online | VCE English                                                                                                    | 3 80                                   | 000                          | On-Campus                                                                                                    |
| 0                                                                            | Sunday PM                                    | 1:30~3:30        |                       | Language Unit 3&4                                                                                                    | Sunday PM                              | 5:30~5:30                    | & Online                                                                                                    |
| Specialist Mathe Unit 1.8.3                                                  | Sunday AM                                    | 9:00~11:00       | On-Campus             | Tuition:                                                                                                    | Tuition: \$108 per session;            | \$3132 for T2~T4             | T4                                                                                                    |
| Specialist Matins Cilit 182                                                  | Sunday PM                                    | 3:30~5:30        | & Online              | General Math Unit 3&4                                                                                                    | Thursday PM                            | 6:30~8:30                    | On-Campus & Online                                                                                                   |
| Tuition: \$90 per session; \$2880 for T2 $\sim$ T4 + Materials \$70 per term | i; \$2880 for T2 $\sim$ ]                    | F4 + Materials   | \$70 per term         | Chemistry Unit 3&4                                                                                                    | Sunday AM                              | 11:00~1:00                   | On-Campus & Online                                                                                                   |
|                                                                              | SCIENCE (2 Hrs)                              | Irs)             |                       | Physics Unit 3&4                                                                                                    | Saturday PM                            | 3:30~5:30                    | On-Campus & Online                                                                                                   |
|                                                                              | Sunday AM                                    | 9:00~11:00       | On-Campus             | Tuition: \$90 per session;                                                                                                    |                                        | √T4 + Materia                | \$2610 for T2~T4 + Materials \$80 per term                                                                           |
| Chemistry Unit 1&2                                                           |                                              |                  | & Online              | Accounting Unit 3&4                                                                                                    | Wednesday PM                           | 6:30~8:00                    | O. Commun & O. Ii                                                                                                    |
|                                                                              | Wednesday PM                                 | 4:30~6:30        | On-Campus & Online    | Economics Unit 3&4                                                                                                    | Wednesday PM                           | 5:00~6:30                    | On-Campus & Onnne                                                                                                    |
| Physics Unit 1.8.2                                                           | Saturday PM                                  | 1.30~3.30        | On-Campus             | Biology Unit 3&4                                                                                                    | Wednesday PM                           | 7:00~8:30                    | Online                                                                                                    |
|                                                                              | Title Command                                |                  | & Online              | Psychology Unit 3&4                                                                                                    | Saturday PM                            | 4:00~5:30                    | On-Campus & Online                                                                                                   |
| Tuition: \$90 per session;                                                   | ; \$2880 for T2~T4 + Materials \$70 per term | F4 + Materials   | \$70 per term         | Tuition: \$80 per session;                                                                                                    | ion; \$2320 for T2~                    | -T4 + Materia                | \$2320 for T2~T4 + Materials \$70 per term                                                                           |

Pay by 21st March 2024, get Tiered Discounts in Tuition for Multi-Subject or Multi-Term Enrol Single Term: 5% for 1-2 Subject, 10% for 3-Subject

Bulk Discount for Rest-of-the-Year Enrolment: 10%

New student referral to Qs VCE Centre: \$50 Apple Gift Card to both parties

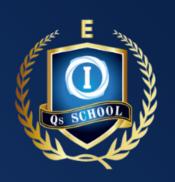

## 2024 VCE Courses

Q S V C E C E N T R E

## 英语 English

- VCE English · Units 1&2 | Units 3&4
- VCE English Language · Units 1&2 | Units 3&4

### 数学 Mathematics

- VCE Maths Methods · Units 1&2 | Units 3&4
- VCE Specialist Maths · Units 1&2 | Units 3&4
- VCE General Maths · Units 3&4

## 科学 Sciences

- VCE Chemistry · Units 1&2 | Units 3&4
- VCE Physics · Units 1&2 | Units 3&4
- VCE Biology · Units 3&4
- VCE Psychology Units 3&4

## 商科 Commerce

- VCE Accounting · Units 3&4
- VCE Economics · Units 3&4

# QS ONLINE SCHOOL X: USER GUIDELINES X:

## 1.HOW TO ENTER QS SCHOOL ONLINE INTERACTIVE CLASS ?

- -> https://www.qsschool.net.au/box-hill
- -> Click "Online Learning", then "Login"
- -> After logging in, click "Interactive Class"
- -> Click "Go" to access your online interactive class. then Click "Open Zoom" in the pop-up windows

## 2.HOW TO O ACCESS QS ONLINE SUBJECTIVE TERM TEST?

- -> https://www.qsschool.net.au/box-hill
- -> Click "Online Learning", then "Login"
- -> After logging in, click "Subjective Test"
- -> Select the correct test, then click "Go" to start.

#### **SUBMISSION**

- Take pictures of each page and click "Upload" to drag in your pictures
- -> After all answers are uploaded, click "Merge and Preview",
- -> Please wait until the images have been successfully merged and the quality of PDF is acceptable, then click "Submit" to submit the answer. Or click "Clear" to empty the box and re-upload images.

## NEW STUDENT REFERAL

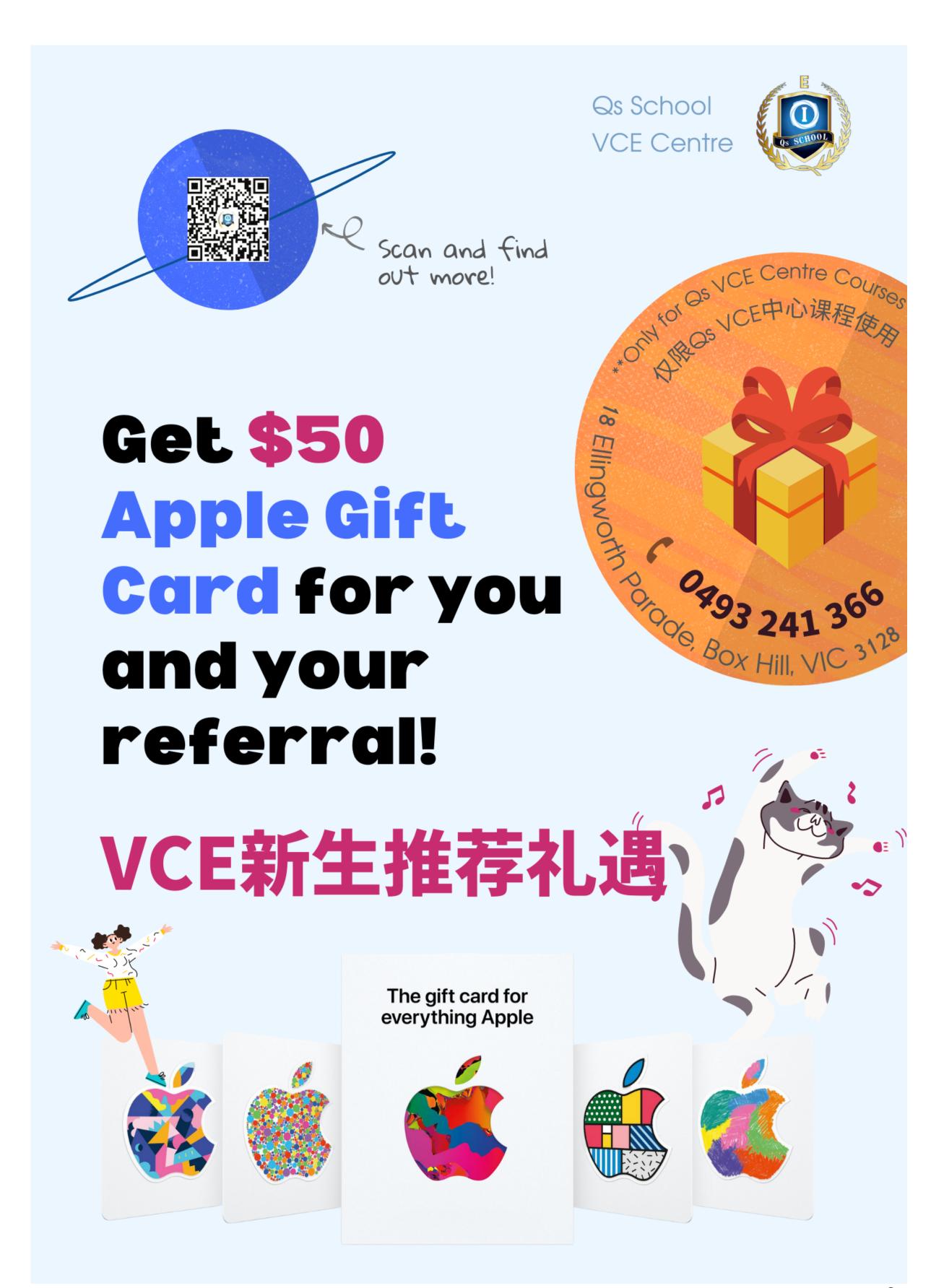

## MATHS & SCIENCES STUDY HUB

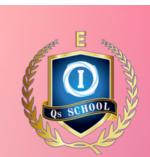

## QS VCE MATHS & SCIENCE STUDY HUB

VCE数理学习联盟

1 hour past paper practice + 1 hour 2&A

1小时试卷+1小时答疑

**TUESDAY** 

6:30-8:30 PM

ZOOM: 853 5414 3141 **PASSCODE: QSVCE!** 

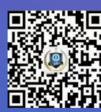

QS VCE ADMIN

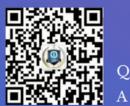

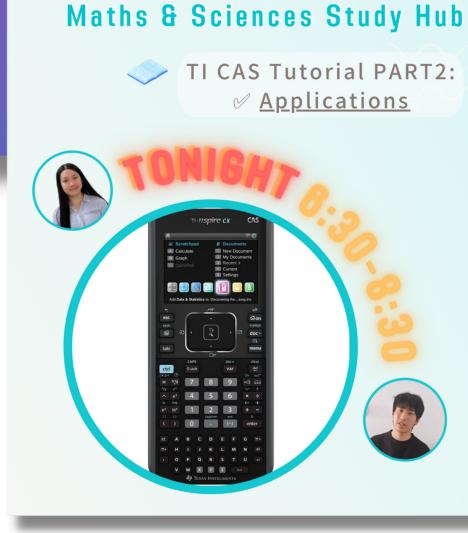

Qs VCE

数理学习联盟

O SCHOOL

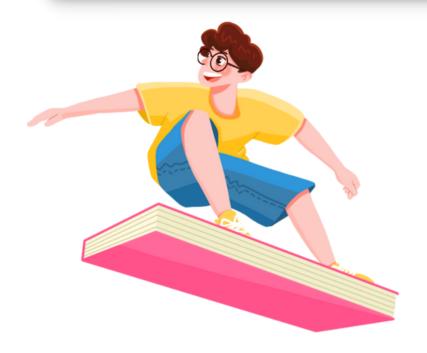

## STUDENT GROUPCHATS

## EXTRA RESOURCES SHARING + Q&A

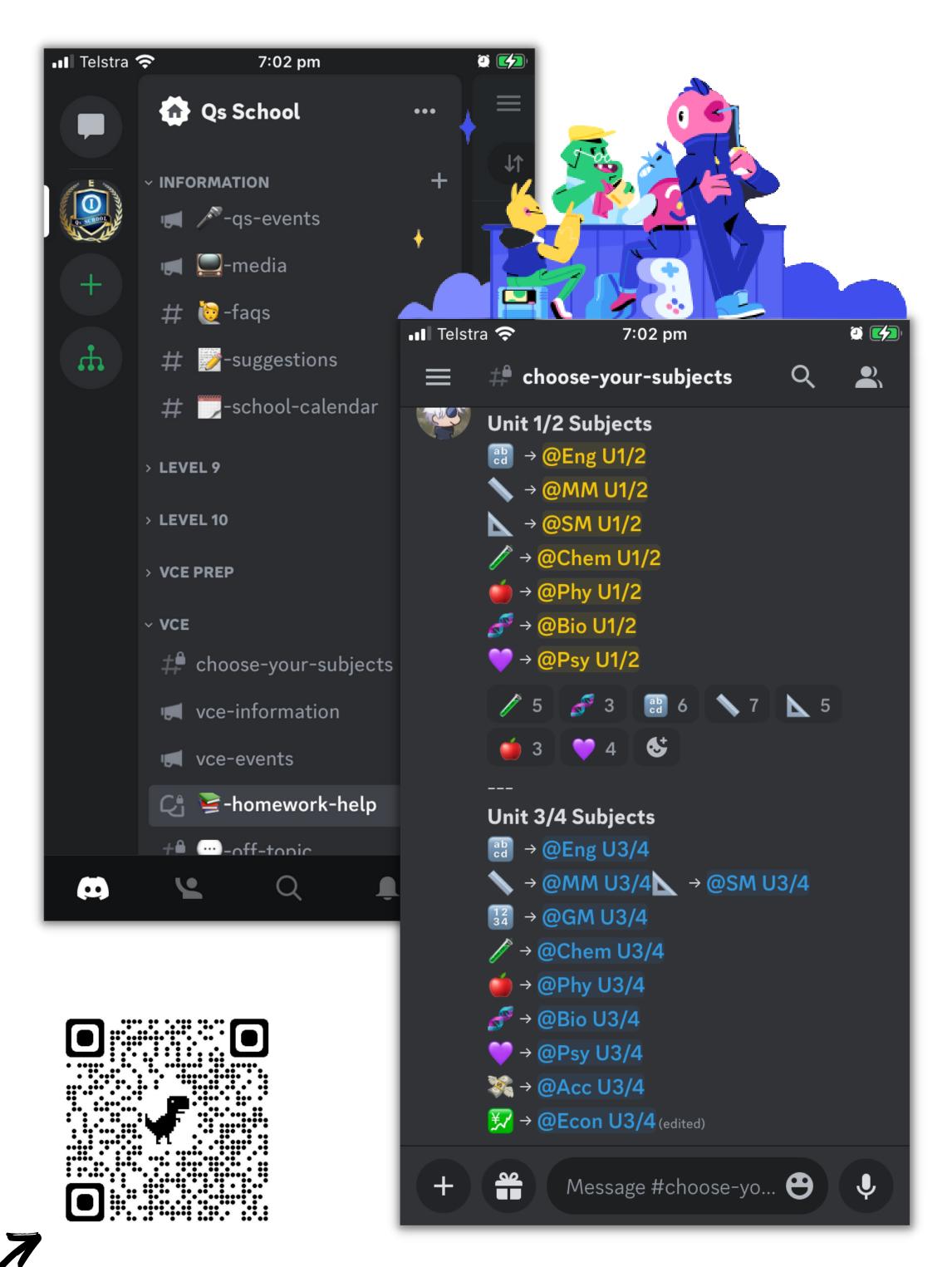

JOIN NOW! Please change your server nickname to Qs ID + Name e.g. 30401234 John

# QS MENTORSHIP / COACHING PROGRAM

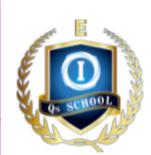

111111111

QS MENTORSHIP/COACHING PROGRAM FOR VCE/HIGH SCHOOL STUDENTS

VCE/高中生个人成长引领计划

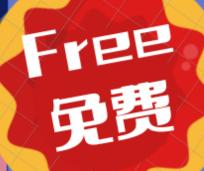

A Suitable for

Qs students in L10, VCE Prep, VCE Y11, VCE Y12.

B Series of 1-on-1 Mentorship

系列一对一Mentor辅导·目标

高效学习 • Effective study methods

时间管理 • Time management

正向思维 • Positive mindset

身心健康 • Healthy life habits

All mentors are passionate and high ATAR achievers! 优秀导师 与你同行!

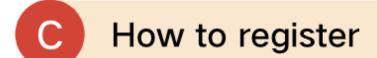

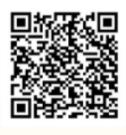

扫码填写报名表 Scan and fill in the registration form

Qs School VCE Centre Phone: 0493 241 366

Website: www.qsschool.com.au

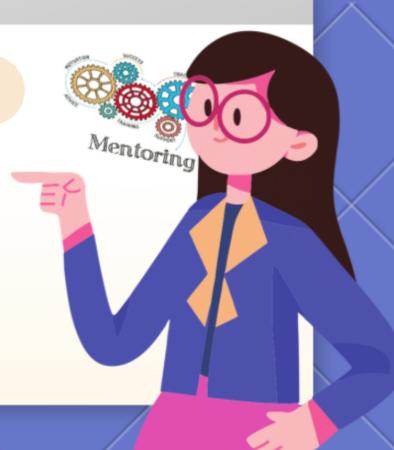

# MELBOURNE HIGH VCE STUDY GROUP

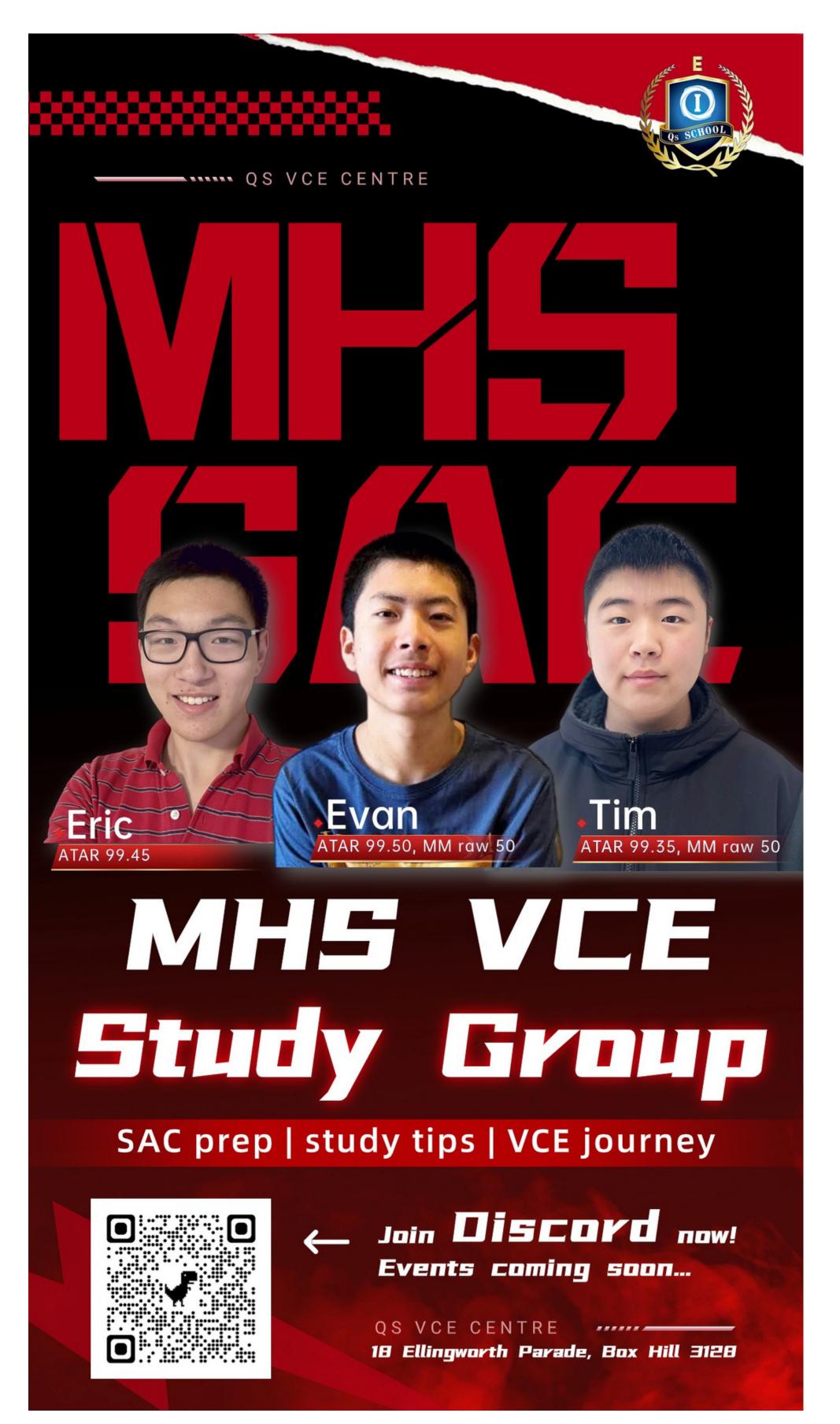

# 1:1 LEARNING PROGRESS INTERVIEW (1-2 TIMES PER YEAR)

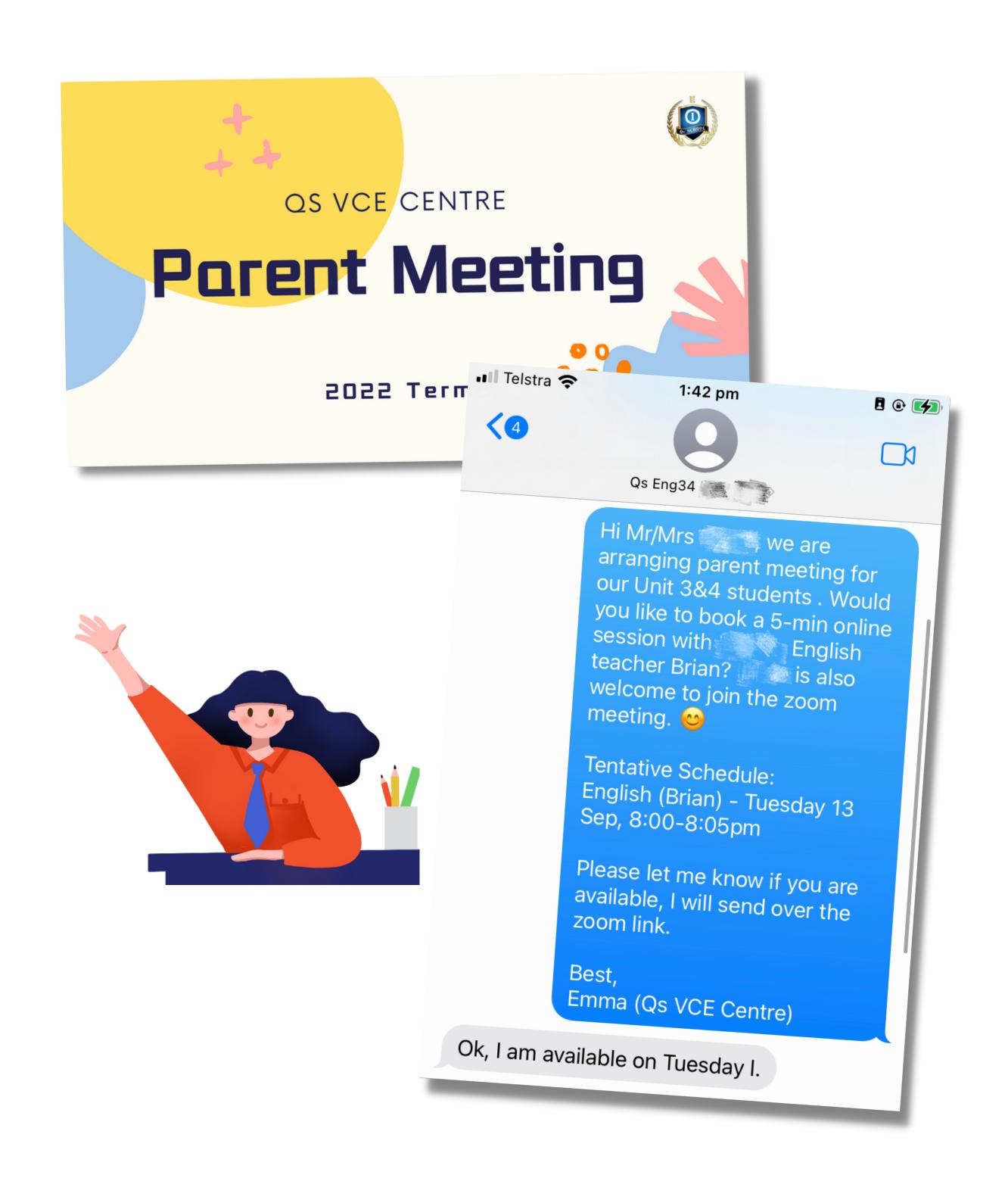

## YOUTUBE RESOURCES

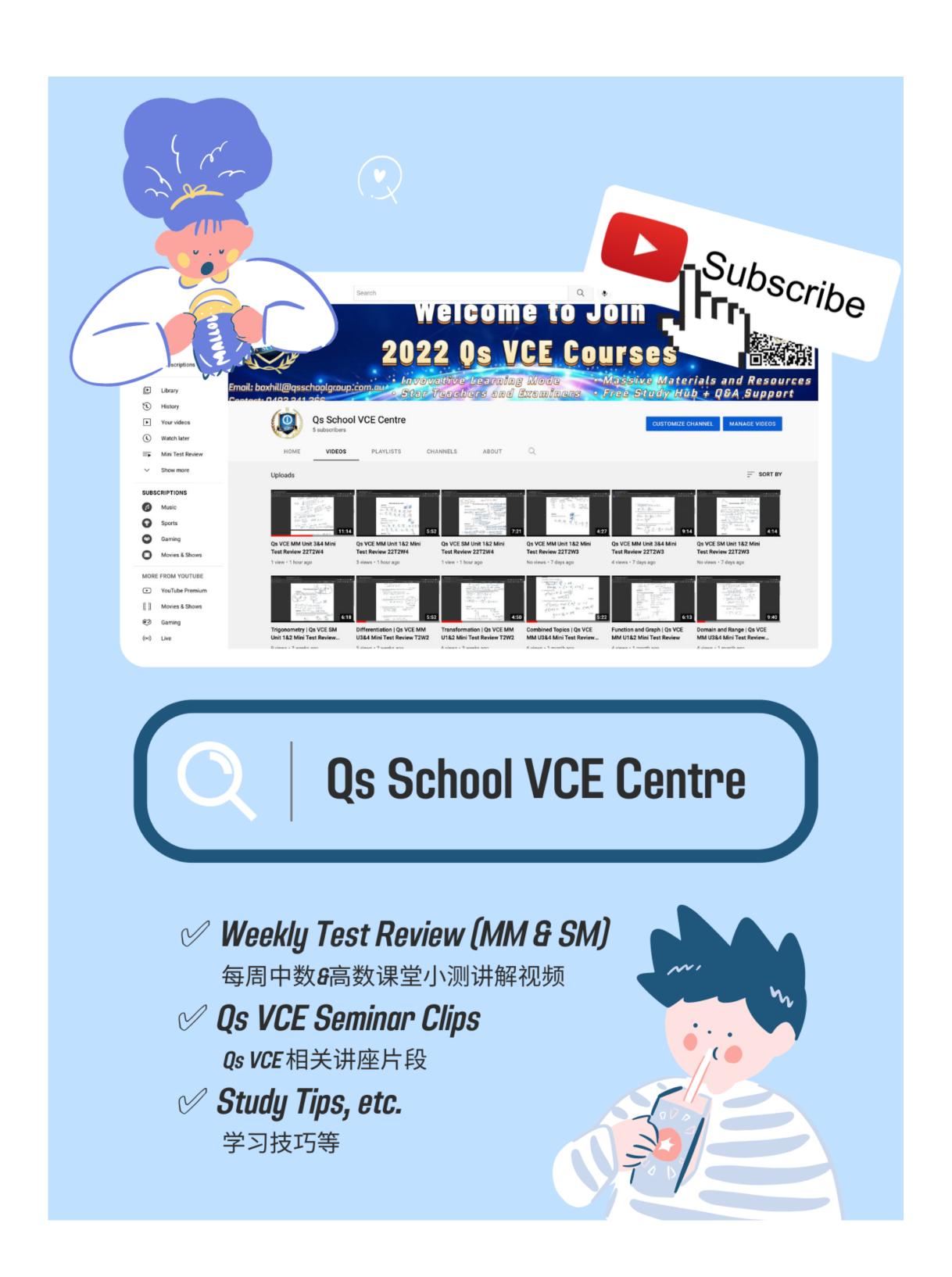

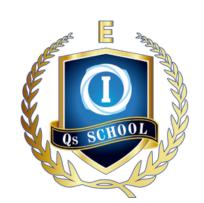

# CONTACT

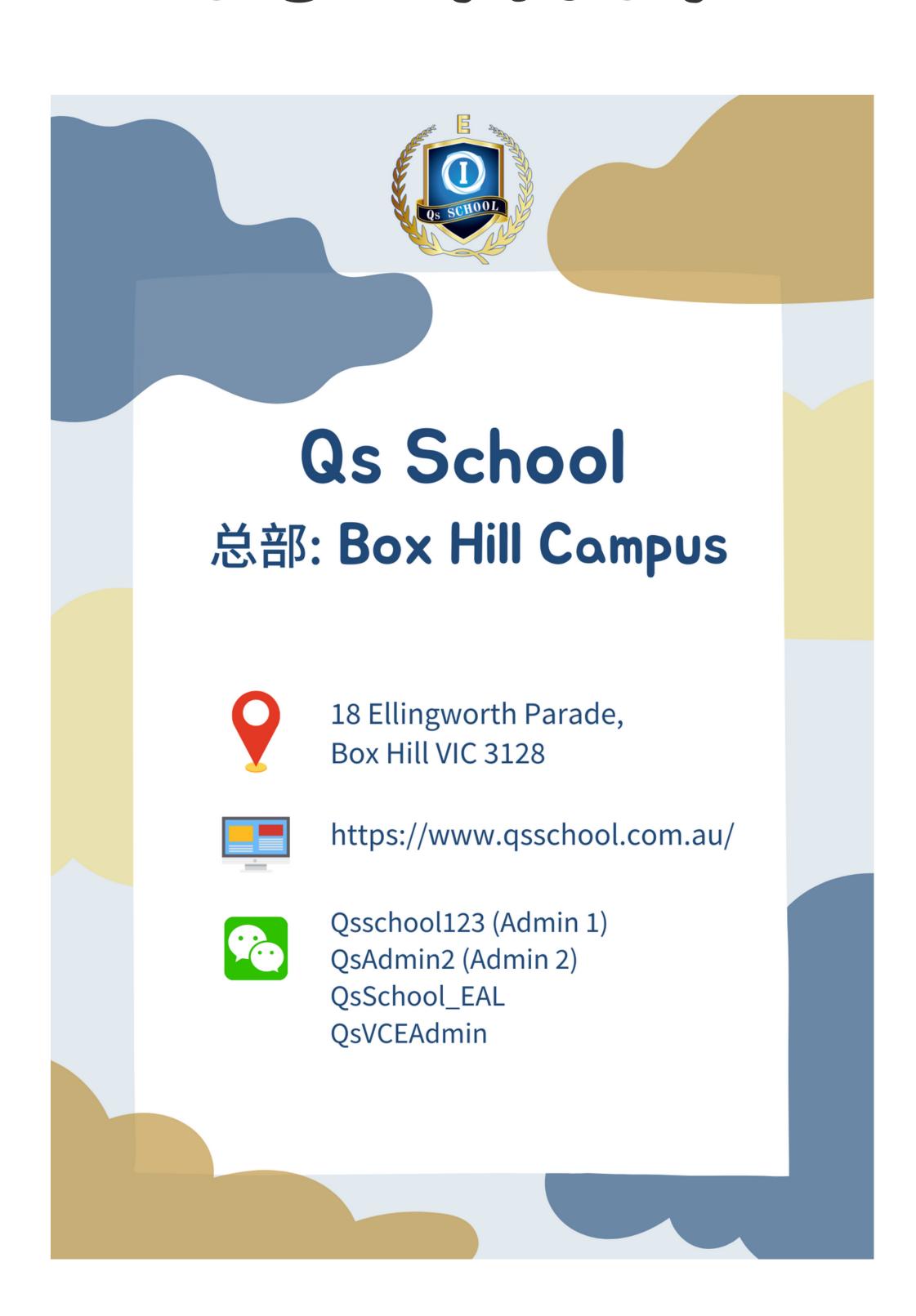